# **МИНИСТЕРСТВО НАУКИ И ВЫСШЕГО ОБРАЗОВАНИЯ РОССИЙСКОЙ ФЕДЕРАЦИИ**

## **Федеральное государственное бюджетное образовательное учреждение высшего образования**

«ТОМСКИЙ ГОСУДАРСТВЕННЫЙ УНИВЕРСИТЕТ СИСТЕМ УПРАВЛЕНИЯ И РАДИОЭЛЕКТРОНИКИ» (ТУСУР)

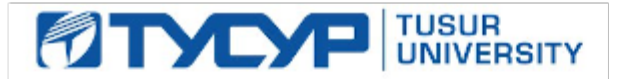

УТВЕРЖДАЮ

Проректор по УР Документ подписан электронной подписью

Сертификат: a1119608-cdff-4455-b54e-5235117c185c<br>Владелец: Сенченко Павел Васильевич Действителен: с 17.09.2019 по 16.09.2024

#### РАБОЧАЯ ПРОГРАММА ДИСЦИПЛИНЫ

#### **ИНФОРМАТИКА**

Уровень образования: **высшее образование - бакалавриат** Направление подготовки / специальность: **27.03.04 Управление в технических системах** Направленность (профиль) / специализация: **Управление в робототехнических системах** Форма обучения: **заочная (в том числе с применением дистанционных образовательных технологий)** Факультет: **Факультет дистанционного обучения (ФДО)** Кафедра: **Кафедра компьютерных систем в управлении и проектировании (КСУП)**

Курс: **1** Семестр: **1**

Учебный план набора 2023 года

Объем дисциплины и виды учебной деятельности

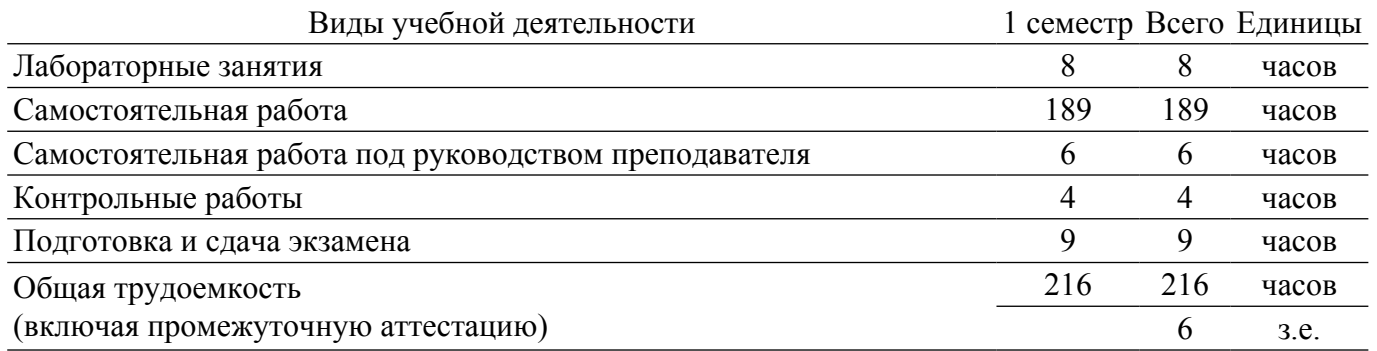

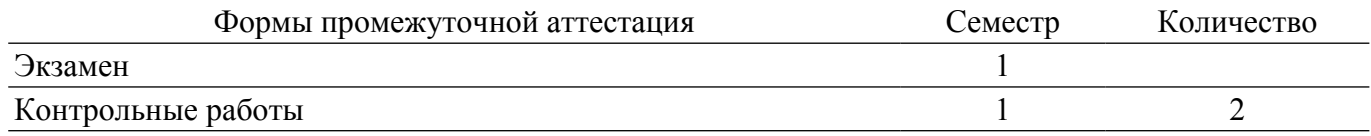

#### **1. Общие положения**

#### **1.1. Цели дисциплины**

1. Закрепление и углубление первичных профессиональных знаний и умений, полученных при теоретическом обучении Получение способности осваивать методики использования программных средств для решения практических задач Получение способности разрабатывать алгоритмы и программы, пригодные для практического применения.

#### **1.2. Задачи дисциплины**

1. Освоение фундаментальных понятий информатики.

2. Получение знаний в области основ алгоритмизации.

3. Умение программировать на языке Ассемблера.

#### **2. Место дисциплины в структуре ОПОП**

Блок дисциплин: Б1. Дисциплины (модули).

Часть блока дисциплин: Обязательная часть.

Модуль дисциплин: Модуль укрупненной группы специальностей и направлений (general hard skills – GHS).

Индекс дисциплины: Б1.О.02.02.

Реализуется с применением электронного обучения, дистанционных образовательных технологий.

#### **3. Перечень планируемых результатов обучения по дисциплине, соотнесенных с индикаторами достижения компетенций**

Процесс изучения дисциплины направлен на формирование следующих компетенций в соответствии с ФГОС ВО и основной образовательной программой (таблица 3.1): Таблица 3.1 – Компетенции и индикаторы их достижения

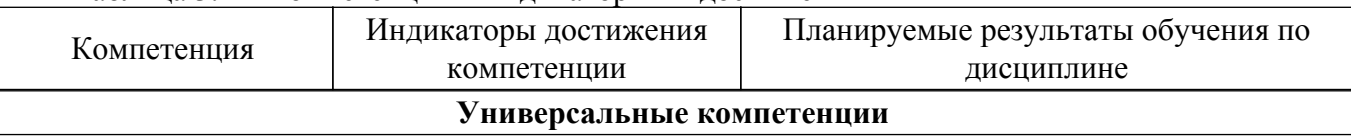

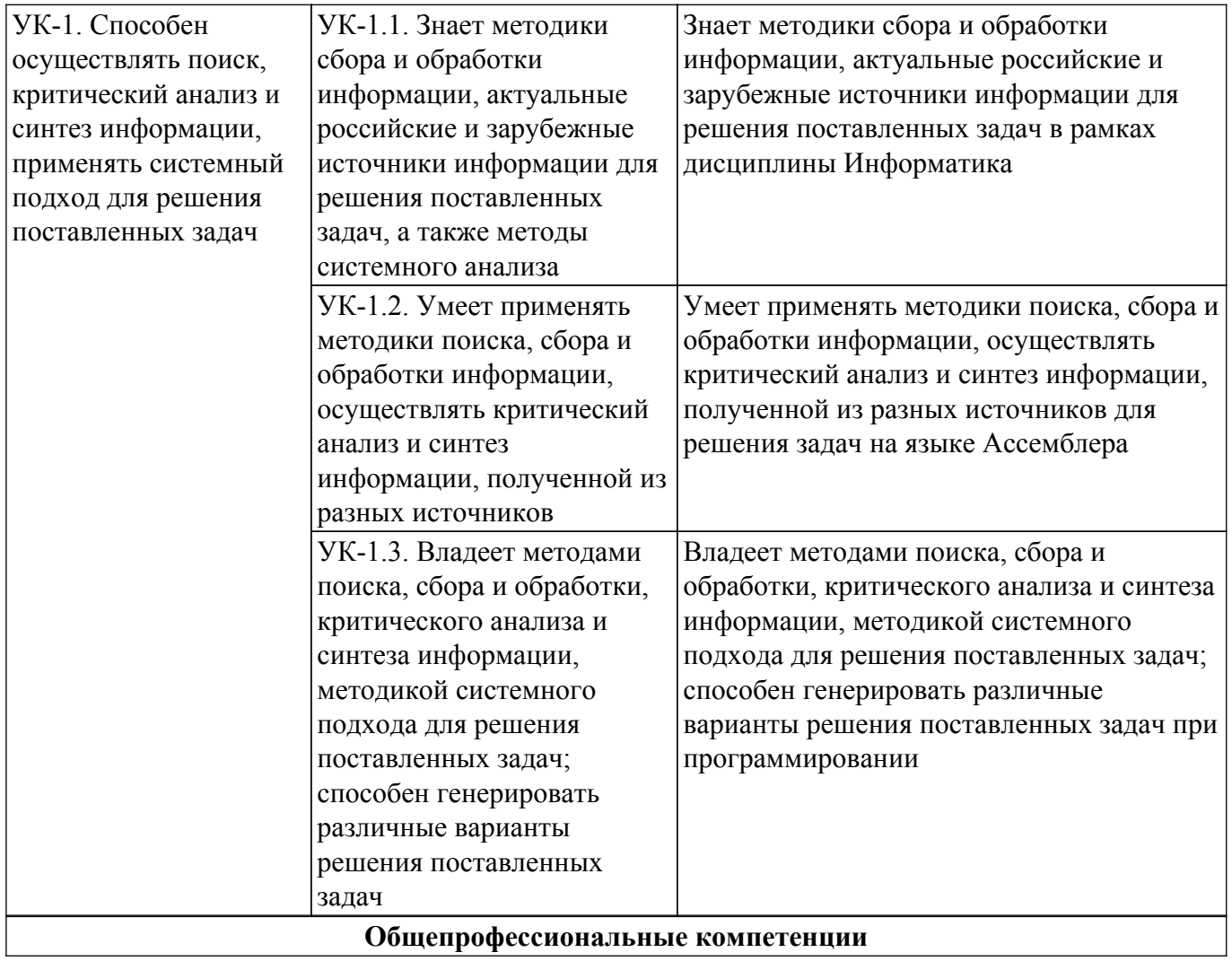

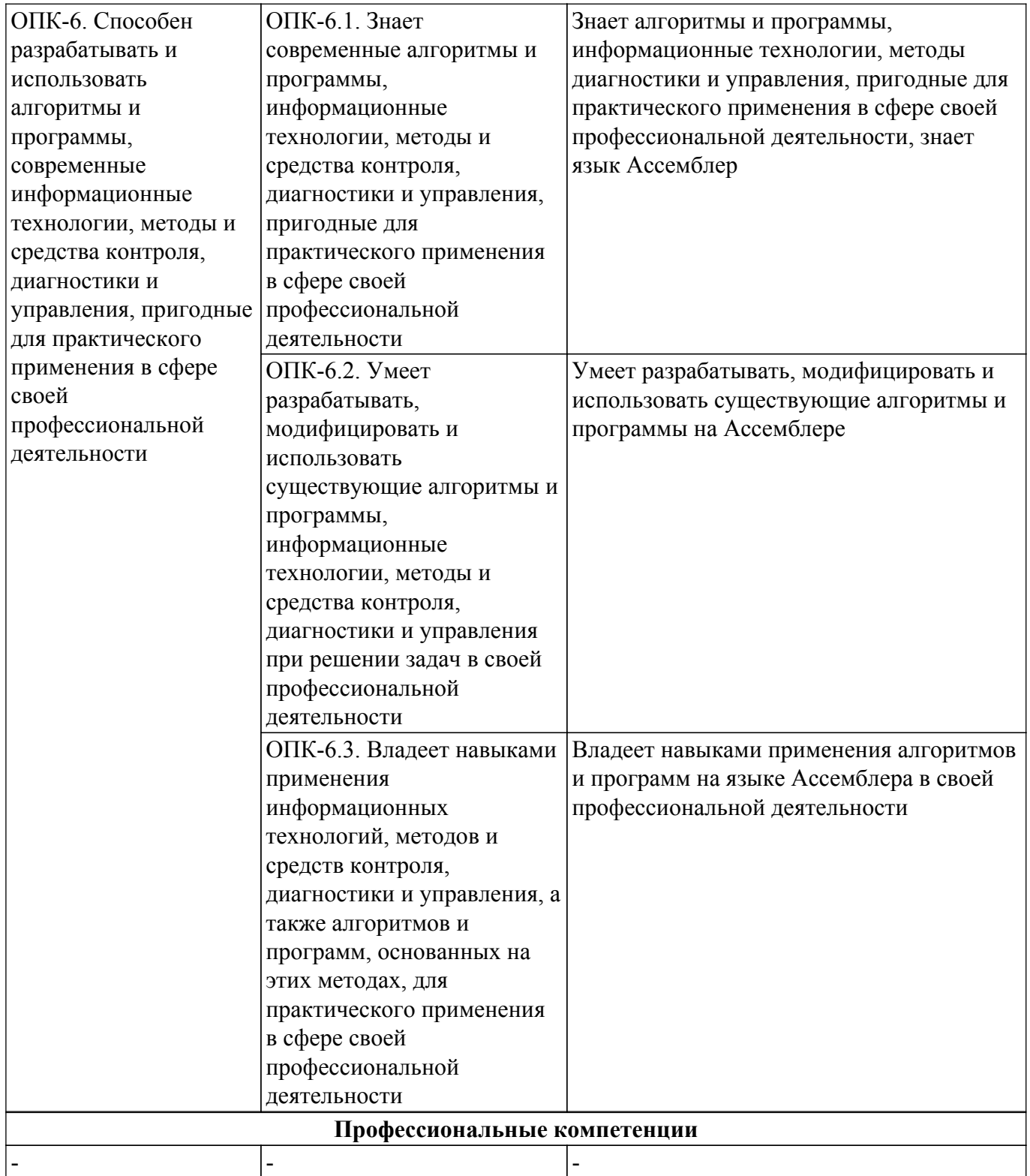

#### **4. Объем дисциплины в зачетных единицах с указанием количества академических часов, выделенных на контактную работу обучающихся с преподавателем и на самостоятельную работу обучающихся**

Общая трудоемкость дисциплины составляет 6 зачетных единиц, 216 академических часов. Распределение трудоемкости дисциплины по видам учебной деятельности представлено в таблице 4.1.

Таблица 4.1 – Трудоемкость дисциплины по видам учебной деятельности

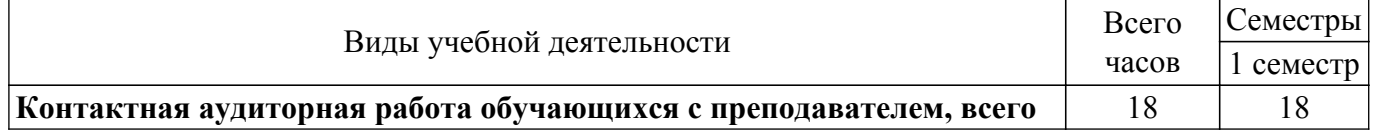

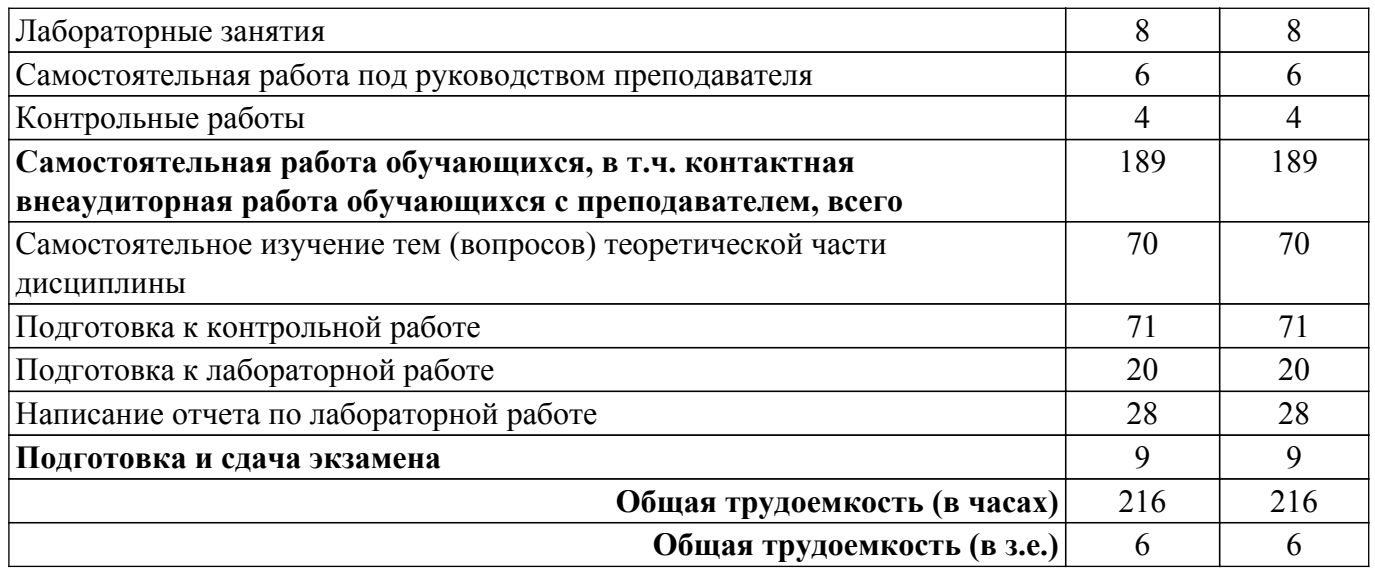

#### **5. Структура и содержание дисциплины**

#### **5.1. Разделы (темы) дисциплины и виды учебной деятельности**

Структура дисциплины по разделам (темам) и видам учебной деятельности приведена в таблице 5.1.

Таблица 5.1 – Разделы (темы) дисциплины и виды учебной деятельности

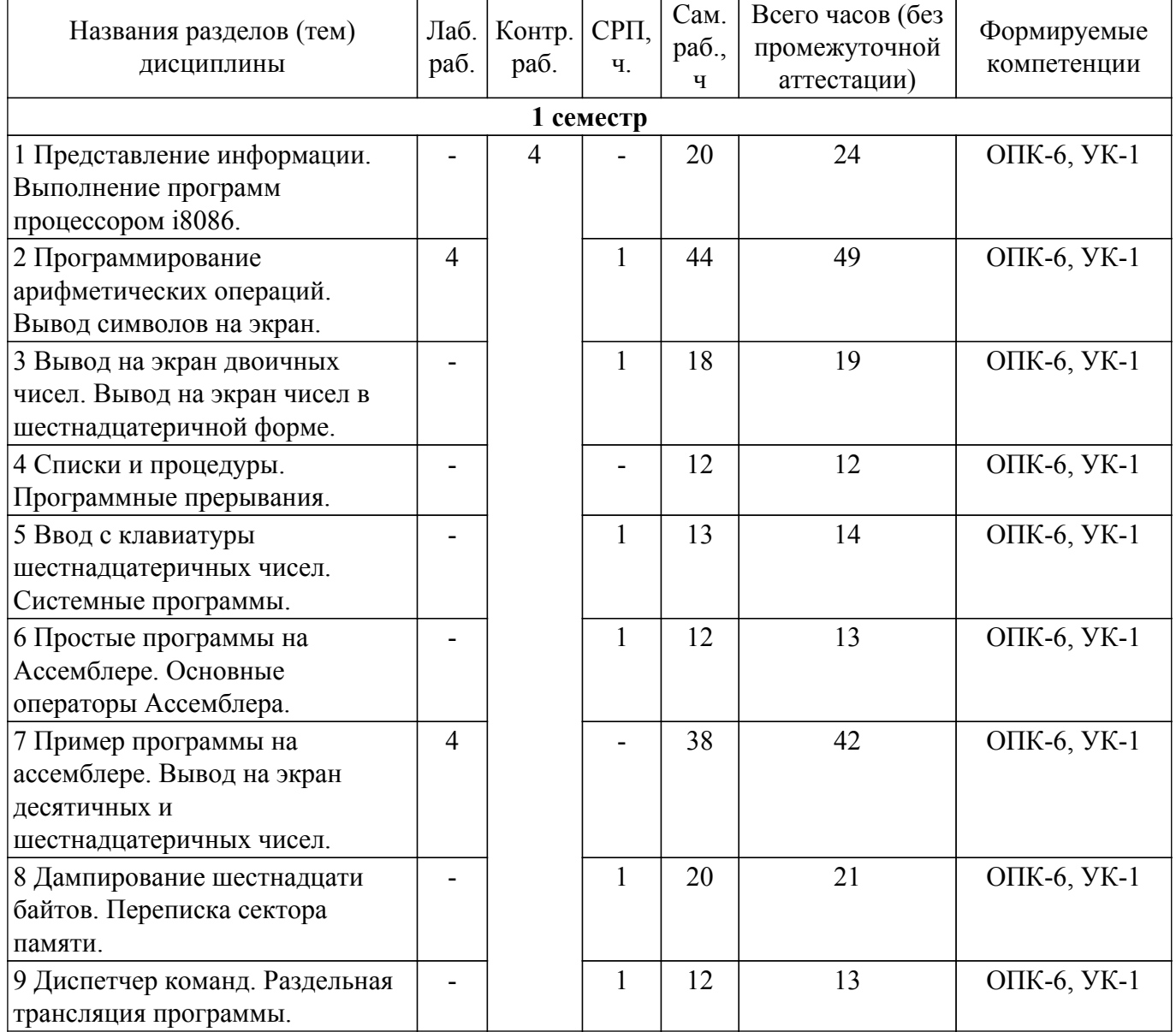

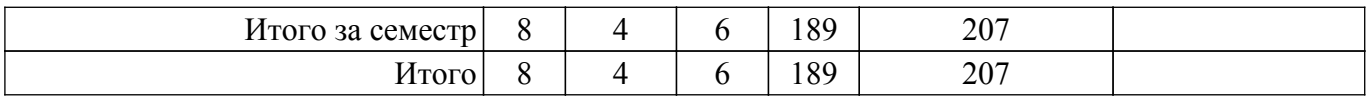

## **5.2. Содержание разделов (тем) дисциплины**

Содержание разделов (тем) дисциплины приведено в таблице 5.2. Таблица 5.2 – Содержание разделов (тем) дисциплины

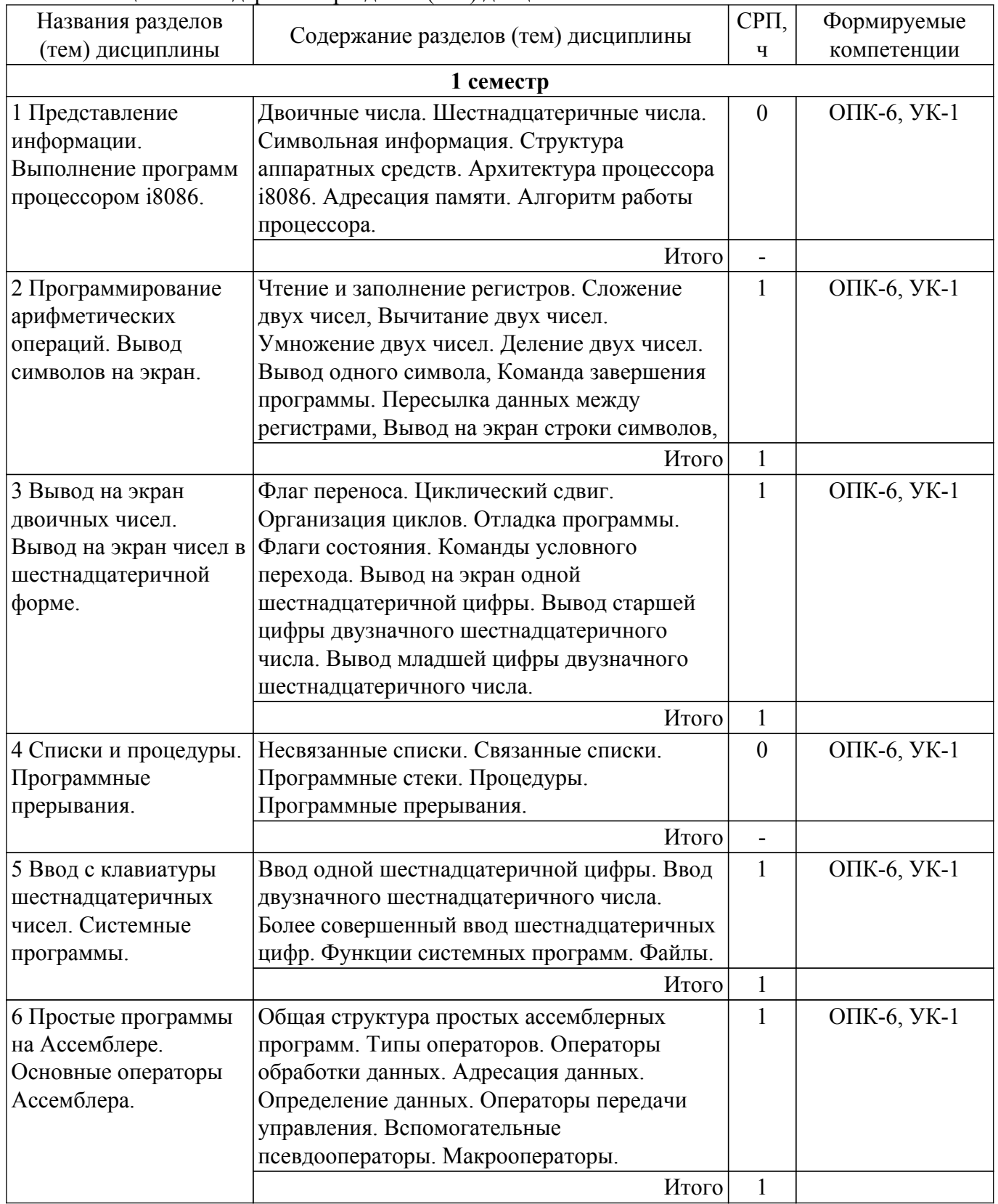

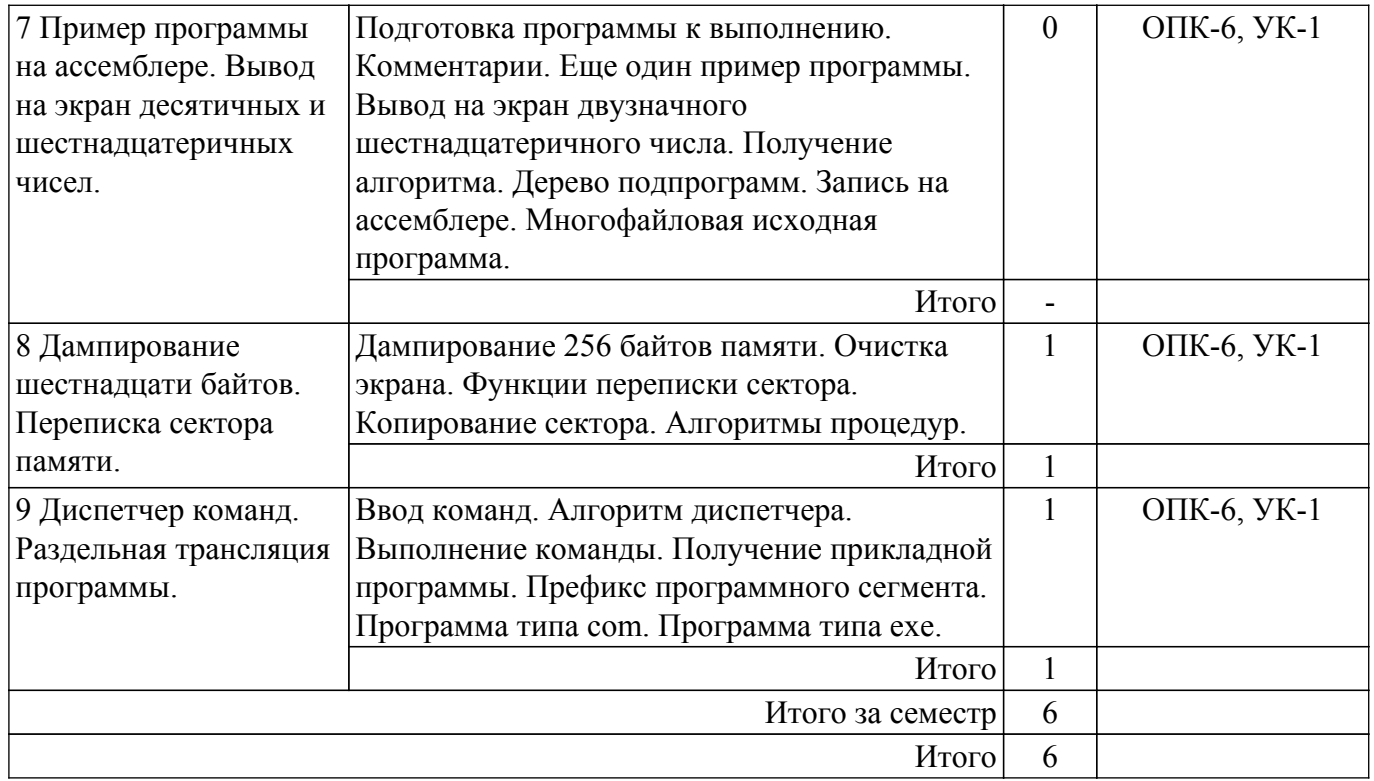

## **5.3. Контрольные работы**

Виды контрольных работ и часы на контрольные работы приведены в таблице 5.3. Таблица 5.3 – Контрольные работы

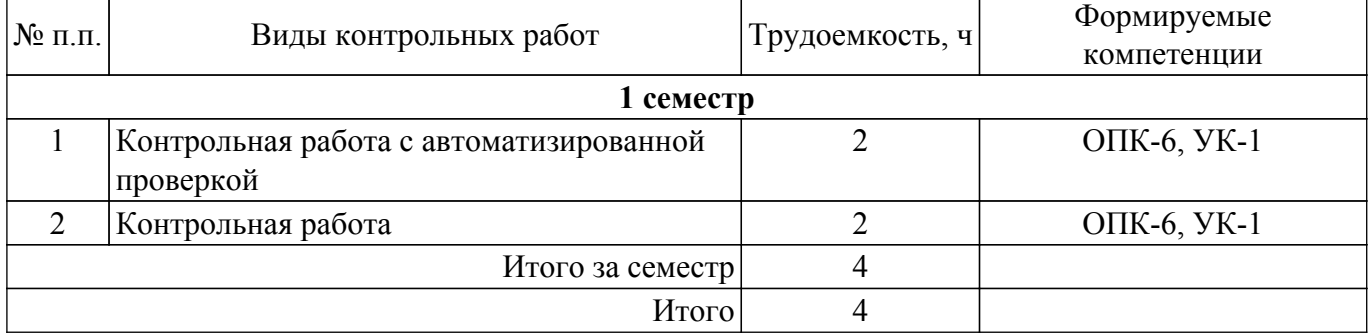

#### **5.4. Лабораторные занятия**

Наименование лабораторных работ приведено в таблице 5.4.

Таблица 5.4 – Наименование лабораторных работ

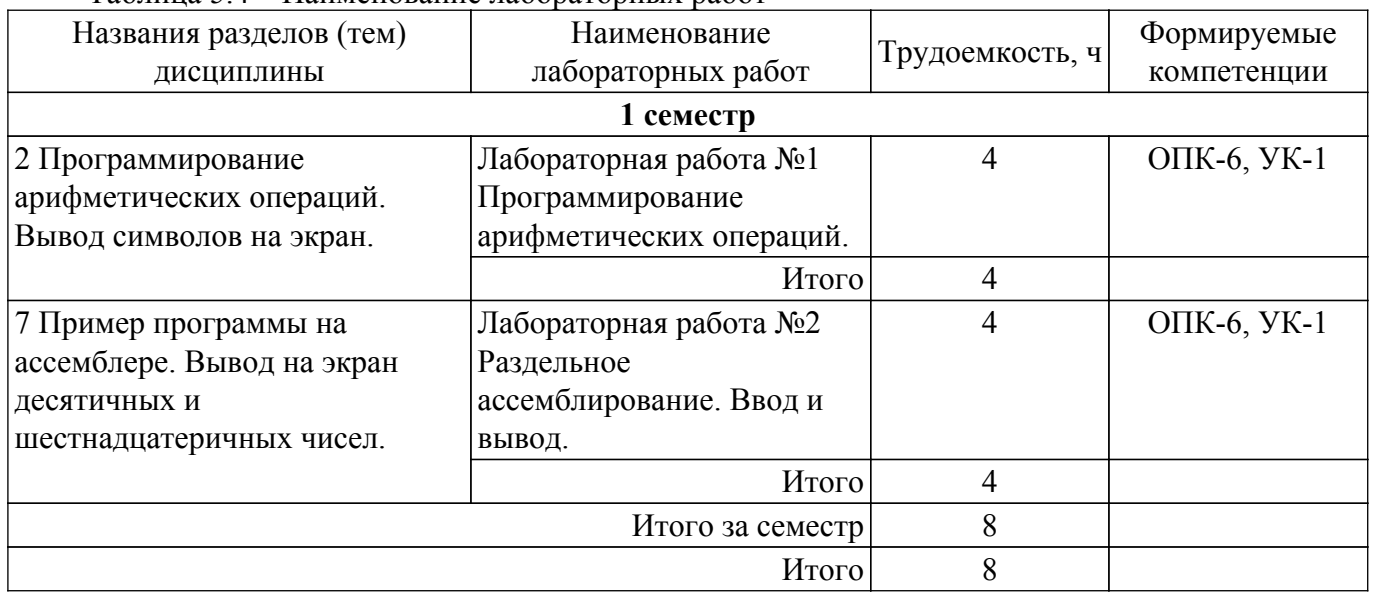

## **5.5.Контроль самостоятельной работы (курсовой проект / курсовая работа)**

Не предусмотрено учебным планом

## **5.6. Самостоятельная работа**

Виды самостоятельной работы, трудоемкость и формируемые компетенции представлены в таблице 5.6.

Таблица 5.6. – Виды самостоятельной работы, трудоемкость и формируемые компетенции

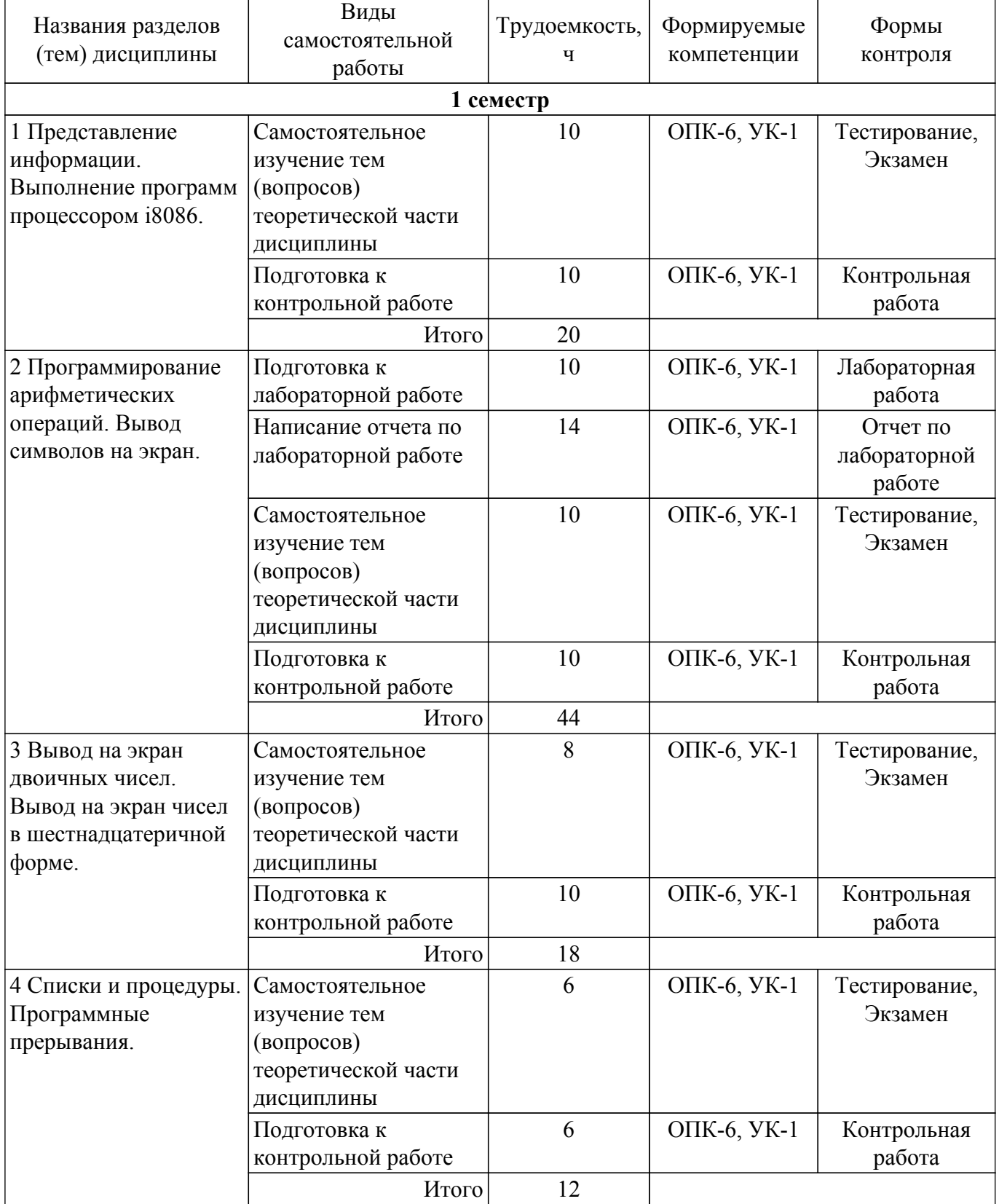

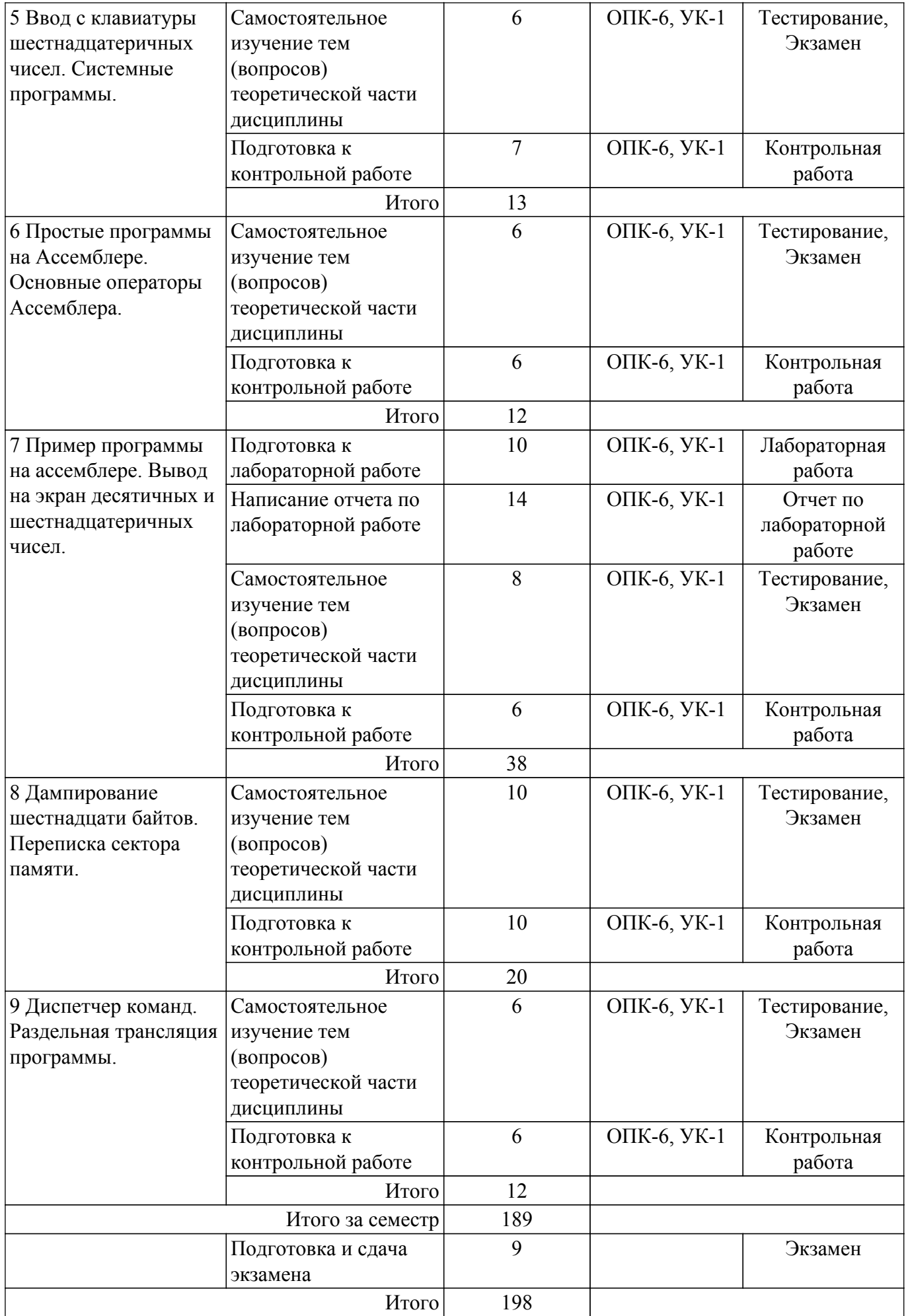

#### **5.7. Соответствие компетенций, формируемых при изучении дисциплины, и видов учебной деятельности**

Соответствие компетенций, формируемых при изучении дисциплины, и видов учебной деятельности представлено в таблице 5.7.

Таблица 5.7 – Соответствие компетенций, формируемых при изучении дисциплины, и видов занятий

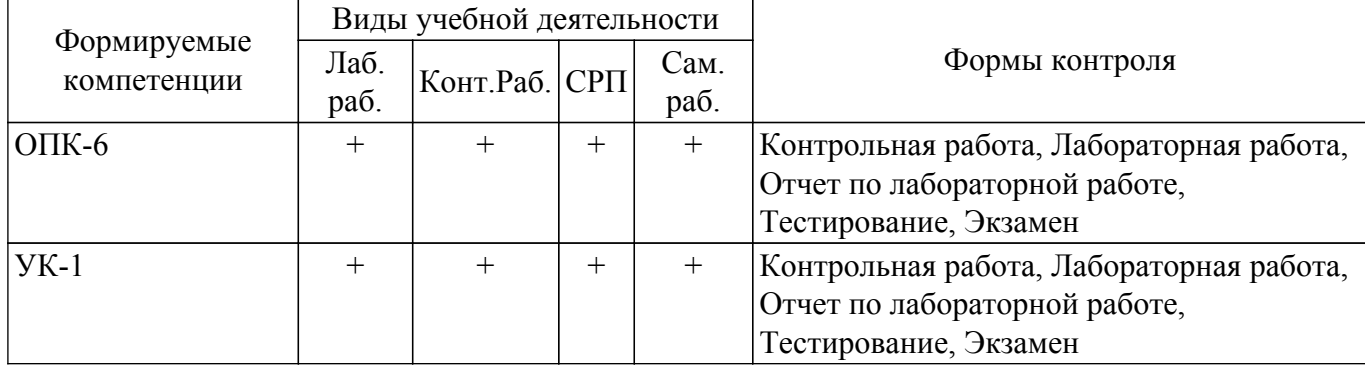

#### **6. Рейтинговая система для оценки успеваемости обучающихся**

Рейтинговая система не используется

#### **7. Учебно-методическое и информационное обеспечение дисциплины**

#### **7.1. Основная литература**

1. Потапова Е.А. Информатика. Ассемблер для процессора Intel 8086. Конспект лекций. – Томск : Эль Контент, 2013. – 166 с. Доступ из личного кабинета студента. [Электронный ресурс]: — Режим доступа: <https://study.tusur.ru/study/library/>.

## **7.2. Дополнительная литература**

1. Кудинов, Ю.И. Основы современной информатики [Электронный ресурс] : учебное пособие / Ю.И. Кудинов, Ф.Ф. Пащенко. — Электрон. дан. — Санкт-Петербург : Лань, 2018. — 256 с. Доступ из личного кабинета студента. [Электронный ресурс]: — Режим доступа: <https://e.lanbook.com/book/107061>.

## **7.3. Учебно-методические пособия**

## **7.3.1. Обязательные учебно-методические пособия**

1. Потапова Е.А. Информатика. Ассемблер для процессора i8086: методические указания по выполнению контрольных и лабораторных работ. — Томск: Факультет дистанционного обучения, ТУСУР, 2013 Доступ из личного кабинета студента. [Электронный ресурс]: — Режим доступа: <https://study.tusur.ru/study/library/>.

2. Потапова Е.А. Информатика : методические указания по организации самостоятельной работы для студентов заочной формы обучения технических направлений, обучающихся с применением дистанционных образовательных технологий / Е. А. Потапова, Ю. А. Шурыгин. – Томск : ФДО, ТУСУР, 2018. Доступ из личного кабинета студента. [Электронный ресурс]: — Режим доступа: <https://study.tusur.ru/study/library/>.

#### **7.3.2. Учебно-методические пособия для лиц с ограниченными возможностями здоровья и инвалидов**

Учебно-методические материалы для самостоятельной и аудиторной работы обучающихся из числа лиц с ограниченными возможностями здоровья и инвалидов предоставляются в формах, адаптированных к ограничениям их здоровья и восприятия информации.

## **Для лиц с нарушениями зрения:**

- в форме электронного документа;
- в печатной форме увеличенным шрифтом.

#### **Для лиц с нарушениями слуха:**

– в форме электронного документа;

– в печатной форме.

#### **Для лиц с нарушениями опорно-двигательного аппарата:**

– в форме электронного документа;

– в печатной форме.

#### **7.4. Иное учебно-методическое обеспечение**

1. Потапова Е.А. Информатика. Ассемблер [Электронный ресурс]: электронный курс / Е. А. Потапова. - Томск: ТУСУР, ФДО, 2013. (доступ из личного кабинета студента) .

## **7.5. Современные профессиональные базы данных и информационные справочные системы**

1. При изучении дисциплины рекомендуется обращаться к современным базам данных, информационно-справочным и поисковым системам, к которым у ТУСУРа открыт доступ: <https://lib.tusur.ru/ru/resursy/bazy-dannyh>.

2. ЭБС «Юрайт»: виртуальный читальный зал учебников и учебных пособий от авторов из ведущих вузов России <https://urait.ru/.> Доступ из личного кабинета студента.

#### **8. Материально-техническое и программное обеспечение дисциплины**

## **8.1. Общие требования к материально-техническому и программному обеспечению дисциплины**

Учебные аудитории для проведения занятий лабораторного типа, групповых и индивидуальных консультаций, текущего контроля и промежуточной аттестации, для самостоятельной работы студентов

634034, Томская область, г. Томск, Вершинина улица, д. 74, 207 ауд.

Описание имеющегося оборудования:

- Веб-камера - 6 шт.;

- Наушники с микрофоном 6 шт.;
- Комплект специализированной учебной мебели;

- Рабочее место преподавателя.

Программное обеспечение:

- 7-Zip;
- Google Chrome;
- Kaspersky Endpoint Security для Windows;
- LibreOffice;
- Microsoft Windows;

#### **8.2. Материально-техническое и программное обеспечение для самостоятельной работы**

Для самостоятельной работы используются учебные аудитории (компьютерные классы), расположенные по адресам:

- 634050, Томская область, г. Томск, Ленина проспект, д. 40, 233 ауд.;

- 634045, Томская область, г. Томск, ул. Красноармейская, д. 146, 209 ауд.;

- 634034, Томская область, г. Томск, Вершинина улица, д. 47, 126 ауд.;

- 634034, Томская область, г. Томск, Вершинина улица, д. 74, 207 ауд.

Описание имеющегося оборудования:

- учебная мебель;

- компьютеры;

- компьютеры подключены к сети «Интернет» и обеспечивают доступ в электронную информационно-образовательную среду ТУСУРа.

Перечень программного обеспечения:

- Microsoft Windows;

- OpenOffice;

- Kaspersky Endpoint Security 10 для Windows;

- 7-Zip;

- Google Chrome.

#### **8.3. Материально-техническое обеспечение дисциплины для лиц с ограниченными возможностями здоровья и инвалидов**

Освоение дисциплины лицами с ограниченными возможностями здоровья и инвалидами осуществляется с использованием средств обучения общего и специального назначения.

При занятиях с обучающимися с **нарушениями слуха** предусмотрено использование звукоусиливающей аппаратуры, мультимедийных средств и других технических средств приема/передачи учебной информации в доступных формах, мобильной системы преподавания для обучающихся с инвалидностью, портативной индукционной системы. Учебная аудитория, в которой занимаются обучающиеся с нарушением слуха, оборудована компьютерной техникой, аудиотехникой, видеотехникой, электронной доской, мультимедийной системой.

При занятиях с обучающимися с **нарушениями зрения** предусмотрено использование в лекционных и учебных аудиториях возможности просмотра удаленных объектов (например, текста на доске или слайда на экране) при помощи видеоувеличителей для комфортного просмотра.

При занятиях с обучающимися с **нарушениями опорно-двигательного аппарата** используются альтернативные устройства ввода информации и другие технические средства приема/передачи учебной информации в доступных формах, мобильной системы обучения для людей с инвалидностью.

#### **9. Оценочные материалы и методические рекомендации по организации изучения дисциплины**

#### **9.1. Содержание оценочных материалов для текущего контроля и промежуточной аттестации**

Для оценки степени сформированности и уровня освоения закрепленных за дисциплиной компетенций используются оценочные материалы, представленные в таблице 9.1.

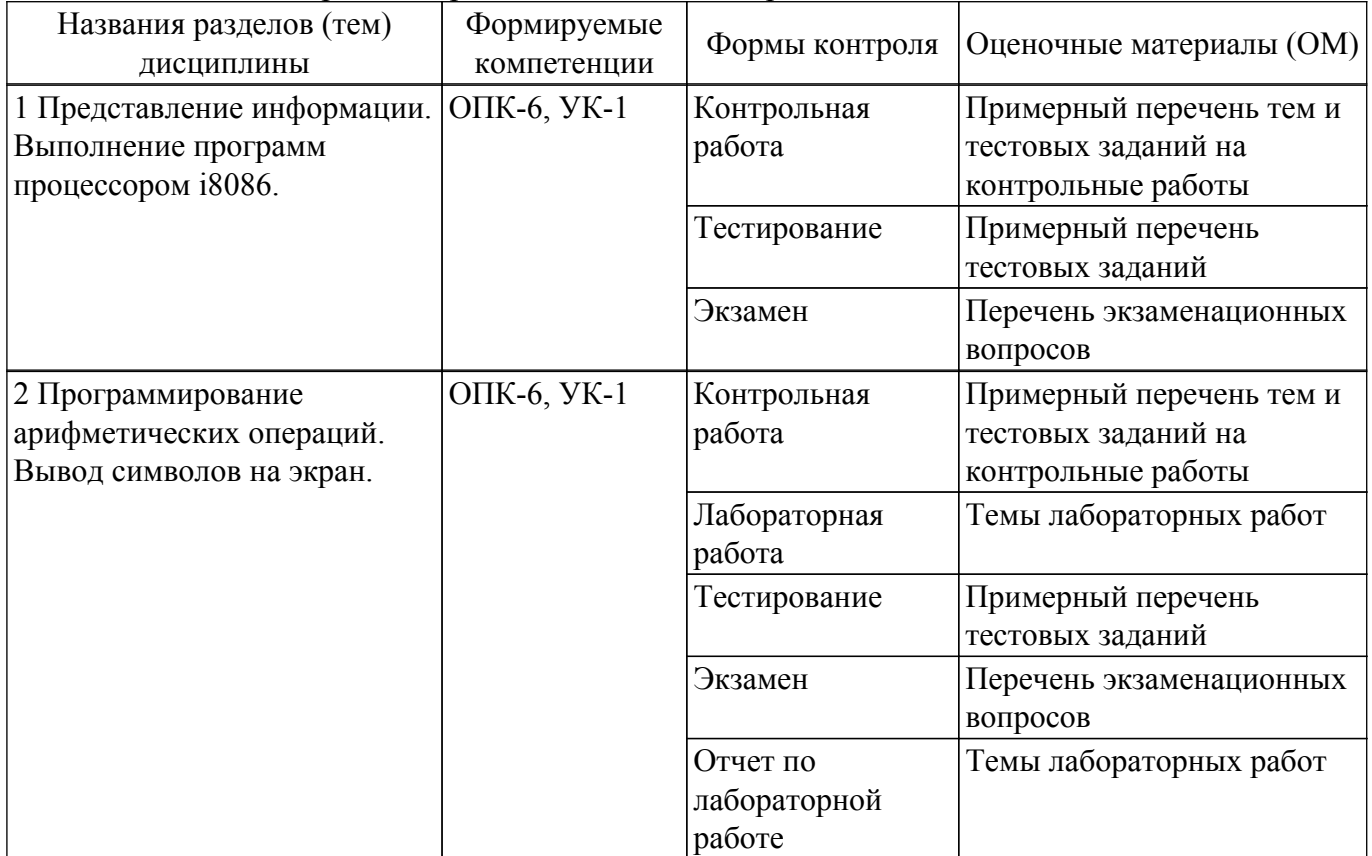

Таблица 9.1 – Формы контроля и оценочные материалы

![](_page_12_Picture_287.jpeg)

![](_page_13_Picture_25.jpeg)

Шкала оценки сформированности отдельных планируемых результатов обучения по дисциплине приведена в таблице 9.2.

Таблица 9.2 - Шкала оценки сформированности планируемых результатов обучения по дисциплине

![](_page_13_Picture_26.jpeg)

Шкала комплексной оценки сформированности компетенций приведена в таблице 9.3.  $\frac{1}{2}$ аблица 93 – Шкала комплексной оценки сформированности компетенций

![](_page_13_Picture_27.jpeg)

![](_page_14_Picture_165.jpeg)

## 9.1.1. Примерный перечень тестовых заданий

- 1. Какое число получится при переводе шестнадцатеричного числа D6F в десятичную систему счисления?
	- a) 3539
	- $b)$  3439
	- c)  $13615$
	- d)  $3436$
- 2. Какое число получится при суммировании  $A + B$  двоичных чисел  $A=10000001111$ B=10001101100?
	- a) 110011001111
	- b) 100001111011
	- c) 110001110111
	- d) 111000111011
- 3. Какое число получится при суммировании X+Y шестнадцатеричных чисел X= 814 Y= 24FB?
	- a)  $2DOF$
	- b) 2589
	- $c)$  2F0B
	- $d)$  30CF
- 4. Какое число получится при разности X-Y шестнадцатеричных чисел X= 1А76 Y= 6С5? a) 13B1
	- $b)$  15C1
	- $c)$  9FF
	- d)  $1401$
- 5. Пусть в данный момент времени некоторые регистры содержат:
	- $(BX)=092Ah$ ,  $(SP)=FFEEh$ ,  $IP)=014Fh$ ,  $(SS)=3756h$ ,  $(CS)=268Ah$ ,  $(DS)=26ABh$

Каков (в шестнадцатеричной системе) физический адрес ячейки ОП, содержащей младший байт следующей исполняемой на ЦП инструкции?

- a) 565AD
- $b)$  148DF
- c)  $269EF$
- $\overline{d}$ ) 27D9
- 6. Какие из перечисленных регистров относятся регистрам данных?
	- a) FLAGS
	- b) SP, BP, SI, DI, IP
	- $c)$  CS, SS, DS, ES
	- $d)$  AX, BX, CX, DX
- 7. Какой размер памяти в битах требуется для хранения одной шестнадцатеричной цифры?  $a)$  4
	- $b)8$
	- $c)$  2
	- $d$ ) 16
- 8. Старший байт регистра ВХ
	- $a) BH$
- b) BL
- c) BP
- d) SP
- 9. Из какой пары регистров используются данные для адресации машинных команд? a) AX и BX
	- b) SS и SP
	- c) CS и IP
	- d) ES и BX
- 10. Какое число в шестнадцатеричной системе счисления будет содержаться в регистре BX, после выполнения следующих операторов ассемблера?
	- MOV AX, 0111000110101110b
	- MOV BX, 0B86Ch
	- AND BX, AX
	- a) 3212
	- b) 2345
	- c) 3AFC
	- d) 302C
- 11. Какое число в шестнадцатеричной системе счисления будет содержаться в регистре CL, после выполнения следующих операторов ассемблера?
	- MOV CL, 154
	- NOT CL AND CL, 84h
	- a) 4
	- b) C
	- c) 12
	- d) 6
- 12. Какое число в шестнадцатеричной системе счисления будет содержаться в регистре BL, после выполнения следующих операторов ассемблера?
	- MOV AL, 36
	- MOV BL, 5Ch
	- OR BL, AL
	- a) 8B
	- b) 7C
	- c) 7E
	- d) AC
- 13. Какое число в шестнадцатеричной системе счисления будет содержаться в регистре CL, после выполнения следующих операторов ассемблера? MOV CL, 133
	- XOR CL, 0B3h
	- a) A45
	- b) E7F
	- c) 48
	- d) 36
- 14. Какой оператор передачи данных является не верным в следующем списке операторов? a) MOV DL, BH
	- b) MOV AL, 56Ch
	- c) MOV DX, BX
	- d) MOV AX,1234h
- 15. Какое число в шестнадцатеричной системе счисления будет содержаться в регистре BX, после выполнения следующих операторов ассемблера? MOV BX, 043EBh
	- CLC
	- RCL BX, 1 a) 87D6 b) 3EB0 c) 25AB
	-
	- d) B43E
- 16. Какое число в шестнадцатеричной системе счисления будет содержаться в регистре DX, после выполнения следующих операторов ассемблера? MOV DX, 0C36Dh
	- SHR DX, 1
	- a)  $23FC$
	- $b)$  0C36
	- c)  $DC36$
	- $\overline{d}$ ) 61B6
- 17. Что такое алгоритм решения задачи?

а) Форма представления решения залачи, ориентированная на машинную реализацию.

b) Правило, определяющее последовательность действий над исходными данными, приводящую к получению искомых результатов

- с) Интерфейс программы
- d) Результат работы программы
- 18. Что называют вычислительной системой?

а) Систему, состоящую из аппаратных средств, предназначенную для выполнения некоторого множества задач по переработке информации.

b) Взаимодействие пользователя через системное программное обеспечение с аппаратурой.

с) Систему, состоящую из аппаратных и программных средств, предназначенную для выполнения некоторого множества задач по переработке информации.

d) Систему, состоящую из программных средств, предназначенную для выполнения некоторого множества задач по переработке информации.

- 19. Как называют самую мелкую единицу информации?
	- а) Байт
	- **b**) Мегабайт
	- с) Бит
	- d) Машинное слово
- 20. Какое определение подходит для описания оперативной памяти?
	- а) Устройства ввода-вывода.
	- b) "Мозг" ЭВМ. Обеспечивает выполнение прикладных и системных программ.

с) Устройство, предназначенное для кратковременного хранения программ и обрабатываемых ими данных.

d) Устройство, предназначенное для работы с носителем внешней памяти

## 9.1.2. Перечень экзаменационных вопросов

- 1. Что включает одномашинная однопроцессорная вычислительная система?:
	- 1. одну ЭВМ с одним центральным процессором.
	- 2. одну ЭВМ с несколькими центральными процессорами.

3. несколько связанных между собой ЭВМ, расположенных в непосредственной близости одна от другой.

4. несколько территориально разобщенных ЭВМ, связанных каналами передачи данных.

- 2. Какие компоненты содерит вычислительная сеть?:
	- 1. Одну ЭВМ с одним центральным процессором.

2. Несколько связанных между собой ЭВМ, расположенных в непосредственной близости одна от другой.

- 3. Одну ЭВМ с несколькими центральными процессорами.
- 4. Несколько территориально разобщенных ЭВМ, связанных каналами передачи данных.
- 3. Какое десятичное число получится при переводе двоичного числа 10101110?:
	- 1.177
	- 2.123
	- 3 174
	- 4.132
- 4. Что называют виртуальной ЭВМ?:
	- 1. Взаимодействие пользователя напрямую с аппаратурой вычислительной системы.

2. Взаимодействие пользователя через системное программное обеспечение с аппаратурой вычислительной системы

- 3. Работа прикладных программ.
- 4. Результат работы программы.
- 5. Для чего предназначена очередь команд в архитектуре процессора i8086?:
	- 1. Хранения операндов и результатов операций.
	- 2. Дешифрирования и исполнения машинных команд.
	- 3. Содержания текущей команды на время ее дешифрации.
	- 4. Отражения текущего состояния центрального процессора.
- 6. Какую формулу нужно использовать чтобы найти физический алрес алресуемой ячейки?
	- 1. R  $(CS)$  x  $16h + (IP)$ .
	- 2. R (CS) x  $10 + (IP)$ .
	- 3. R (DS) x  $10h + (IP)$ .
	- 4. R (CS) x  $10h + (IP)$ .
- 7. Какая машинная команда используется в Debug для сложения чисел, расположенных в регистрах АХ и ВХ?:
	- 1. D801
	- 2. D829
	- 3 E3F7
	- 4. F3F7
- 8. Нелинейным списком называется список, логическое расположение записей в котором: 1. Нельзя описать наглядно.
	- 2. Наглядно описывается деревом.
	- 3. Наглядно описывается прямой линией.
	- 4. Наглядно описывается графом.
- 9. Какие команды используют только для работы со стеком?:
	- 1. POP, MOV, DIV
	- 2. PUSH. POP
	- 3. PUSH, ADD
	- 4. AND, RET
- 10. Какое действие выполняет машинная инструкция ret?:
	- 1. Вызов процедуры, первая команда которой находится по адресу b.
	- 2. Возврат из процедуры.
	- 3. Безусловный переход по адресу b.
	- 4. Запускает обработчик прерываний.

## 9.1.3. Примерный перечень тем и тестовых заданий на контрольные работы

Контрольная работа 1 "Информатика"

1. Какое число в шестнадцатеричной системе счисления будет содержаться в регистре ВН, после выполнения следующих операторов ассемблера?

MOV BH, 0A4h

**NOT BH** XOR BH, 0F5h

- $a) EA$
- $6)$  AE
- $B)$  29
- $\Gamma$ ) AD
- 2. Пусть в данный момент времени некоторые регистры содержат: (BX)=092Ah,  $(SP)$ =FFEEh,  $(IP)$ =0412h,  $(SS)$ =3756h,  $(CS)$ =2500h,  $(DS)$ =26ABh

Каково будет содержимое указателя команды (в шестнадцатеричной системе) в результате последовательного выполнения на ЦП следующих машинных инструкций с указанием их длины?

ADD AX, BX (длина 2 байта) RET (длина 1 байт) CALL 800h (длина 3 байта) SUB BX, CX (длина 2 байта)

PUSH AX (ллина 1 байт) РОР ВХ (длина 1 байт)

- a) 804h
- $60,603h$
- $B)$  422h
- $\Gamma$ ) 41 $Ch$
- 3. Из какой пары регистров используются данные для адресации ячеек стека? a) SS  $\mu$  SP
	- $(6)$  CS и IP
	- $(B)$  DS и BP
	- г) ES и BX
- 4. Какие регистры относятся к регистрам данных? a) AX, BX, CX, DX 6) SP, BP, SI, DI, IP  $B) FLAGS$ 
	- $\Gamma$ ) CS, SS, DS, ES
- 5. Какое число в шестнадцатеричной системе счисления будет содержаться в регистре АХ, после выполнения следующих операторов ассемблера?
	- MOV AX, 0B417h MOV BX, 0110011011000101b
	- OR AX. BX
	- a)  $F6D7$
	- $6$ ) ADFE
	- **B**) 781A
	- $r) F769$
- 6. Какой оператор передачи данных является не верным в следующем списке операторов: a) MOV DX, CX
	- 6) MOV BX, OFFSET Tab
	- B) MOV AL, BX
	- г) MOV Arg4, DX
- 7. Какое число в шестнадцатеричной системе счисления будет содержаться в регистре DL, после выполнения следующих операторов ассемблера?
	- MOV DL, 0F1h MOV CL 3 **SHR DL. CL**
	- $a) 2D$
	- $6)19$
	- $B) 91$
	- $r)$  1 $E$
- 8. Какое число в шестнадцатеричной системе счисления будет содержаться в регистре DX, после выполнения следующих операторов ассемблера?
	- MOV DX, 74B5h
	- **STC**
	- RCR DX, 1
	- a)  $BASA$
	- $6)$  3A $6B$
	- $B)$  BA7C
	- $\Gamma$ ) 3B5A
- 9. Какое число в шестнадцатеричной системе счисления будет содержаться в регистре ВХ, после выполнения следующих операторов ассемблера?
	- MOV BX, 10 MOV AX, 22 A1: CMP AX, 13h **JB** Next **INC BX** DEC AX JMP A1 Next: . . . . . . . .
	- a)  $11$
- б) 13
- в) 14
- г) 16
- 10. Определить длину (в байтах) участка памяти, зарезервированного следующими операторами ассемблера:
	- N EQU 3

Text7 DB 'Здравствуйте', 0Bh, 1Fh

- Pole3 DD N DUP (4)
- а )26
- б) 16
- в) 32
- г) 30

Контрольная работа 2 "Информатика"

Вариант 1. По запросу программы пользователь вводит с клавиатуры последовательность целых двузначных положительных десятичных чисел, разделенных пробелами. Ввод последовательности заканчивается нажатием <Enter>.

Программа выводит на экран сумму этих чисел, представленную в десятичной и шестнадцатеричной системах счисления.

Вариант 2. По запросу программы пользователь вводит с клавиатуры целое положительное десятичное число N. По следующему запросу он вводит с клавиатуры N целых трехзначных положительных десятичных чисел, разделенных пробелами.

Программа выводит на экран сумму этих чисел, представленную в десятичной и двоичной системах счисления.

Вариант 3. По запросу программы пользователь вводит с клавиатуры последовательность целых трехзначных положительных десятичных чисел, разделенных пробелами. Ввод последовательности заканчивается нажатием <Enter>.

Программа выводит наибольшее число из введенных, представленное в десятичной и двоичной системах счисления.

Вариант 4. По запросу программы пользователь вводит с клавиатуры целое положительное десятичное число N. По следующему запросу он вводит с клавиатуры N целых трехзначных положительных десятичных чисел, разделенных пробелами.

Программа выводит наибольшее число из введенных, представленное в десятичной и шестнадцатеричной системах счисления.

Вариант 5. По запросу программы пользователь вводит с клавиатуры последовательность целых трехзначных положительных десятичных чисел, разделенных пробелами. Ввод последовательности заканчивается нажатием <Enter>.

Программа выводит наименьшее число из введенных, представленное в десятичной и шестнадцатеричной системах счисления.

Вариант 6. По запросу программы пользователь вводит с клавиатуры целое положительное десятичное число N. По следующему запросу он вводит с клавиатуры N целых трехзначных положительных десятичных чисел, разделенных пробелами.

Программа выводит наименьшее число из введенных, представленное в десятичной и двоичной системах счисления.

Вариант 7. По запросу программы пользователь вводит с клавиатуры последовательность целых трехзначных положительных десятичных чисел, разделенных пробелами. Ввод последовательности заканчивается нажатием <Enter>.

Программа выводит последовательность этих же чисел, но записанных в обратном порядке и в шестнадцатеричной системе счисления.

Вариант 8. По запросу программы пользователь вводит с клавиатуры целое положительное десятичное число N. По следующему запросу он вводит с клавиатуры N целых трехзначных положительных десятичных чисел, разделенных пробелами.

Программа выводит последовательность этих же чисел, но записанных в обратном порядке и в двоичной системе счисления.

Вариант 9. По запросу программы пользователь вводит с клавиатуры последовательность целых трехзначных положительных десятичных чисел, разделенных пробелами. Ввод последовательности заканчивается нажатием <Enter>.

Программа выводит эти же числа на экран в порядке возрастания величины числа, причем в

шестнадцатеричной системе счисления.

Вариант 10. По запросу программы пользователь вводит с клавиатуры целое положительное десятичное число N. По следующему запросу он вводит с клавиатуры N целых трехзначных положительных десятичных чисел, разделенных пробелами.

Программа выводит эти же числа на экран в порядке возрастания величины числа, причем в двоичной системе счисления.

#### **9.1.4. Темы лабораторных работ**

1. Лабораторная работа №1 Программирование арифметических операций.

2. Лабораторная работа №2 Раздельное ассемблирование. Ввод и вывод.

#### **9.2. Методические рекомендации**

Учебный материал излагается в форме, предполагающей самостоятельное мышление студентов, самообразование. При этом самостоятельная работа студентов играет решающую роль в ходе всего учебного процесса.

Начать изучение дисциплины необходимо со знакомства с рабочей программой, списком учебно-методического и программного обеспечения. Самостоятельная работа студента включает работу с учебными материалами, выполнение контрольных мероприятий, предусмотренных учебным планом.

В процессе изучения дисциплины для лучшего освоения материала необходимо регулярно обращаться к рекомендуемой литературе и источникам, указанным в учебных материалах; пользоваться через кабинет студента на сайте Университета образовательными ресурсами электронно-библиотечной системы, а также общедоступными интернет-порталами, содержащими научно-популярные и специализированные материалы, посвященные различным аспектам учебной дисциплины.

При самостоятельном изучении тем следуйте рекомендациям:

– чтение или просмотр материала осуществляйте со скоростью, достаточной для индивидуального понимания и освоения материала, выделяя основные идеи; на основании изученного составить тезисы. Освоив материал, попытаться соотнести теорию с примерами из практики;

– если в тексте встречаются незнакомые или малознакомые термины, следует выяснить их значение для понимания дальнейшего материала;

– осмысливайте прочитанное и изученное, отвечайте на предложенные вопросы.

Студенты могут получать индивидуальные консультации, в т.ч. с использованием средств телекоммуникации.

По дисциплине могут проводиться дополнительные занятия, в т.ч. в форме вебинаров. Расписание вебинаров и записи вебинаров публикуются в электронном курсе по дисциплине.

#### **9.3. Требования к оценочным материалам для лиц с ограниченными возможностями здоровья и инвалидов**

Для лиц с ограниченными возможностями здоровья и инвалидов предусмотрены дополнительные оценочные материалы, перечень которых указан в таблице 9.4.

Таблица 9.4 – Дополнительные материалы оценивания для лиц с ограниченными возможностями здоровья и инвалидов

![](_page_20_Picture_228.jpeg)

![](_page_21_Picture_164.jpeg)

#### **9.4. Методические рекомендации по оценочным материалам для лиц с ограниченными возможностями здоровья и инвалидов**

Для лиц с ограниченными возможностями здоровья и инвалидов предусматривается доступная форма предоставления заданий оценочных средств, а именно:

- в печатной форме;
- в печатной форме с увеличенным шрифтом;
- в форме электронного документа;
- методом чтения ассистентом задания вслух;
- предоставление задания с использованием сурдоперевода.

Лицам с ограниченными возможностями здоровья и инвалидам увеличивается время на подготовку ответов на контрольные вопросы. Для таких обучающихся предусматривается доступная форма предоставления ответов на задания, а именно:

- письменно на бумаге;
- набор ответов на компьютере;
- набор ответов с использованием услуг ассистента;

– представление ответов устно.

Процедура оценивания результатов обучения лиц с ограниченными возможностями здоровья и инвалидов по дисциплине предусматривает предоставление информации в формах, адаптированных к ограничениям их здоровья и восприятия информации:

#### **Для лиц с нарушениями зрения:**

- в форме электронного документа;
- в печатной форме увеличенным шрифтом.
- **Для лиц с нарушениями слуха:**
- в форме электронного документа;

– в печатной форме.

## **Для лиц с нарушениями опорно-двигательного аппарата:**

#### – в форме электронного документа;

– в печатной форме.

При необходимости для лиц с ограниченными возможностями здоровья и инвалидов процедура оценивания результатов обучения может проводиться в несколько этапов.

## **ЛИСТ СОГЛАСОВАНИЯ**

Рассмотрена и одобрена на заседании кафедры КСУП протокол № 8 от «3 » 2 2023 г. протокол № 8 от «<u>з» 2</u> 2023 г.

# **СОГЛАСОВАНО:**

![](_page_22_Picture_141.jpeg)